## PARASTAT QUICKSTART

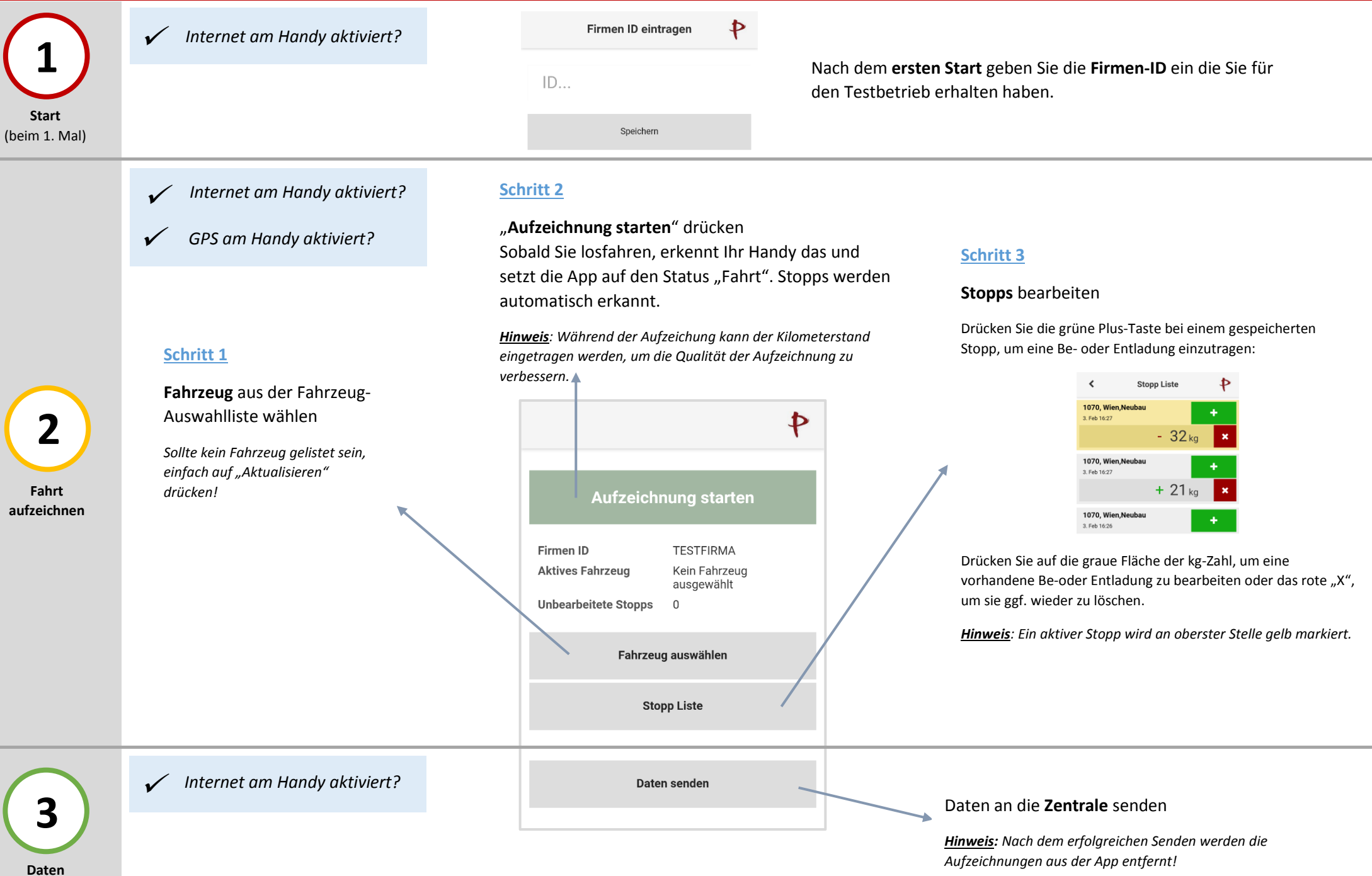

**senden**